# le cnam EICnam

## [Écoled'ingénieur.e.s](https://ecole-ingenieur.cnam.fr/)

## **Les ressources de l'Eicnam**

### **L'ouverture à l'international**

#### **L'apprentissage de l'anglais**

Grâce au service de **communication en langues étrangères**du Cnam, l'Eicnam propose à tous ses auditeurs une gamme complète de formations. Vous pouvez suivre une formation en présentiel dans les**laboratoires de langues** ou en semi-autonomie au Centre de ressources en anglais.Vous pourrez y préparer le **test du TOEIC**, nécessaire pour la validation du **diplôme**.

[anglais.cnam.fr](https://ecole-ingenieur.cnam.fr)

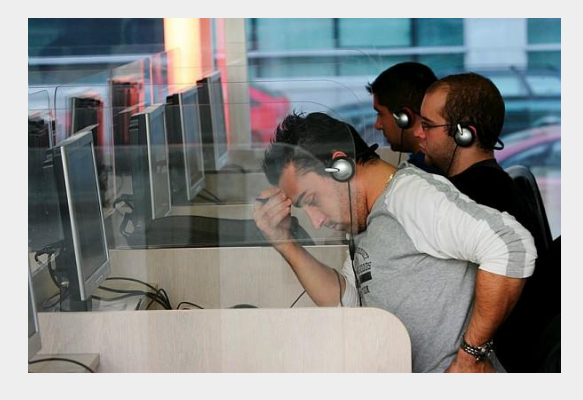

#### **Nos implantations**

L'Eicnam prépare ses auditeurs aux **exigences internationales** de leur futur métier: l'ouverture à l'internationale fait partie de nos priorités.L'Ecole est implanté dans différents pays en europe et dans le reste du monde, parmi eux :

#### **L'Allemagne**

La formation d**'ingénieur en informatique**du Cnam est ouverte depuis 1997 en Allemagne à la **Hochschule de Darmstadt.**

#### **Le Liban**

Créée en 1968,l'ISAE-Cnam Liban offre à ses auditeurs la possibilité de suivre des formations accréditées en France et reconnues au Liban.

#### **La plateforme Plei@d**

**Plei@d est la plate-forme de formation à distance du Cnam**. Tous les cours des UE auxquelles vous êtes inscrits sont disponibles sur cette plateforme.

Plei@d vous offre un environnement complet ressemblant à une classe virtuelle : elle fournit les consignes, les contenus et des moyens d'entraides, comme les **forums**avec l'enseignant ou le reste de la classe.

**Accès à Plei@d :**[www.pleiad.net](http://www.pleiad.net/)

**Les associations d'élèves et d'anciens de l'Eicnam** constitue une véritable ressource pour créer et stimuler votre réseau, au sein de l'école mais aussi dans votre vie professionnelle.

En savoir plussur [les associations](https://ecole-ingenieur.cnam.fr/presentation/nos-associations/associations-275139.kjsp?RH=eiarg)

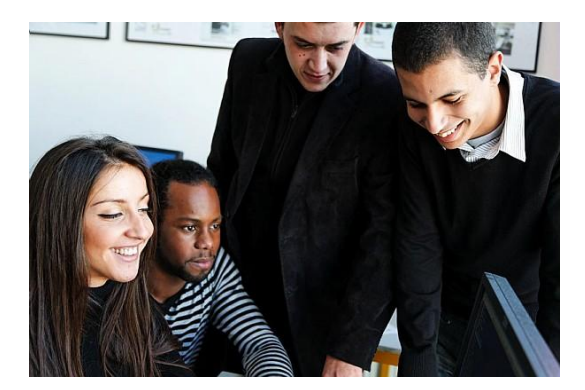

**Un véritable esprit d'école**

**Dans les formations en apprentissage,** les apprentis suivent leur cursus au rythme d'une **vie sociale animée**, souvent marquée par une **activité associative intense**. A l'EiCnam La Plaine Saint-Denis, par exemple, les apprentis ont l'opportunité de s'investir dans diverses activités sportives, culturelles ou dans l'action humanitaire.

https://ecole-ingenieur.cnam.fr/presentation/6-raisons-de-choisir-l-eicnam/les-ressources-de-l-eicnam-276429.kjsp?RH